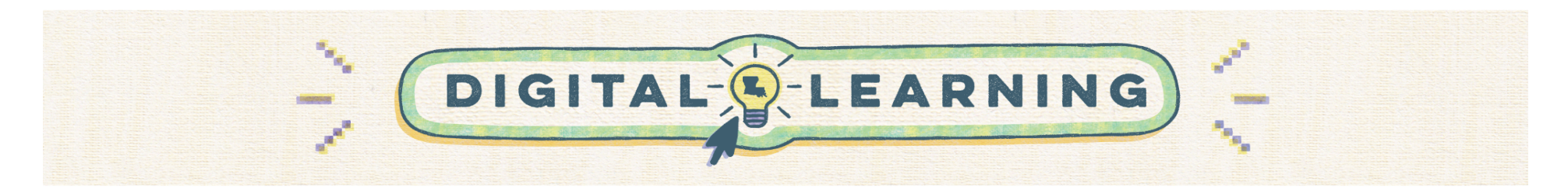

## **Back to School: Preparing Your Canvas Course**

Educators should use this guide to effectively structure their Canvas courses at the start of the academic year. Similar to the way teachers arrange a physical *learning space, it's equally important to prepare digital classrooms.*

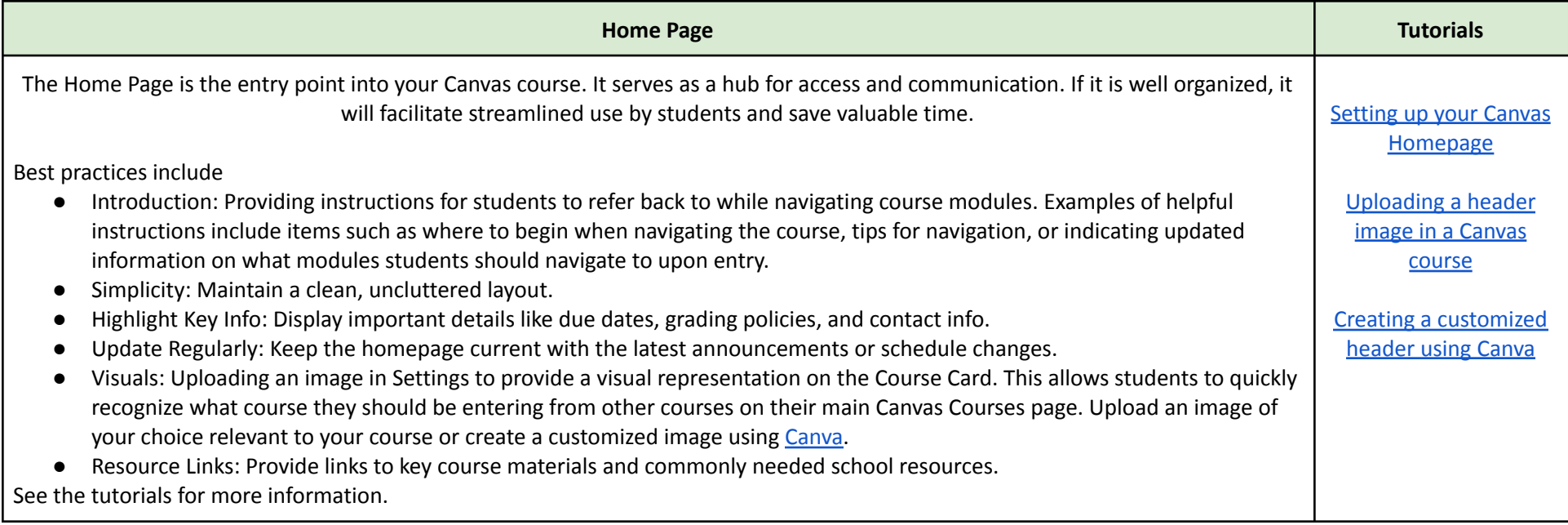

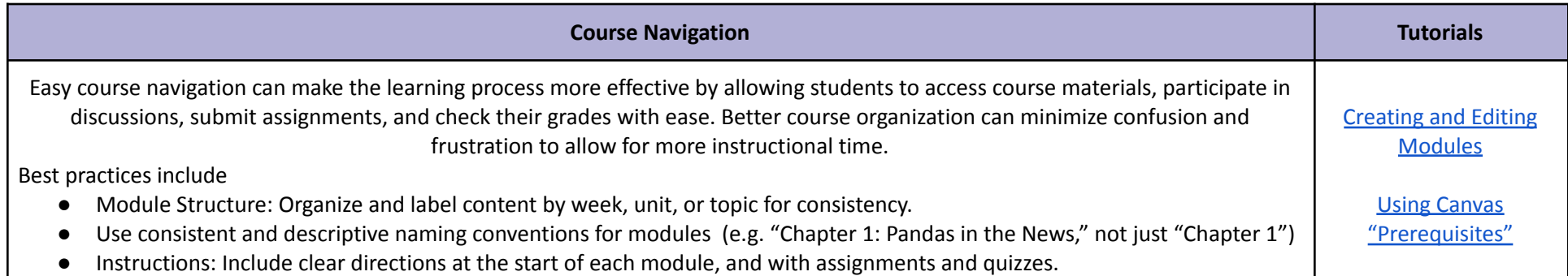

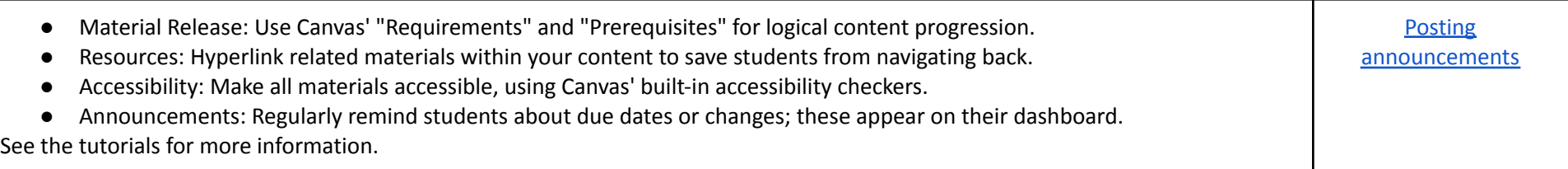

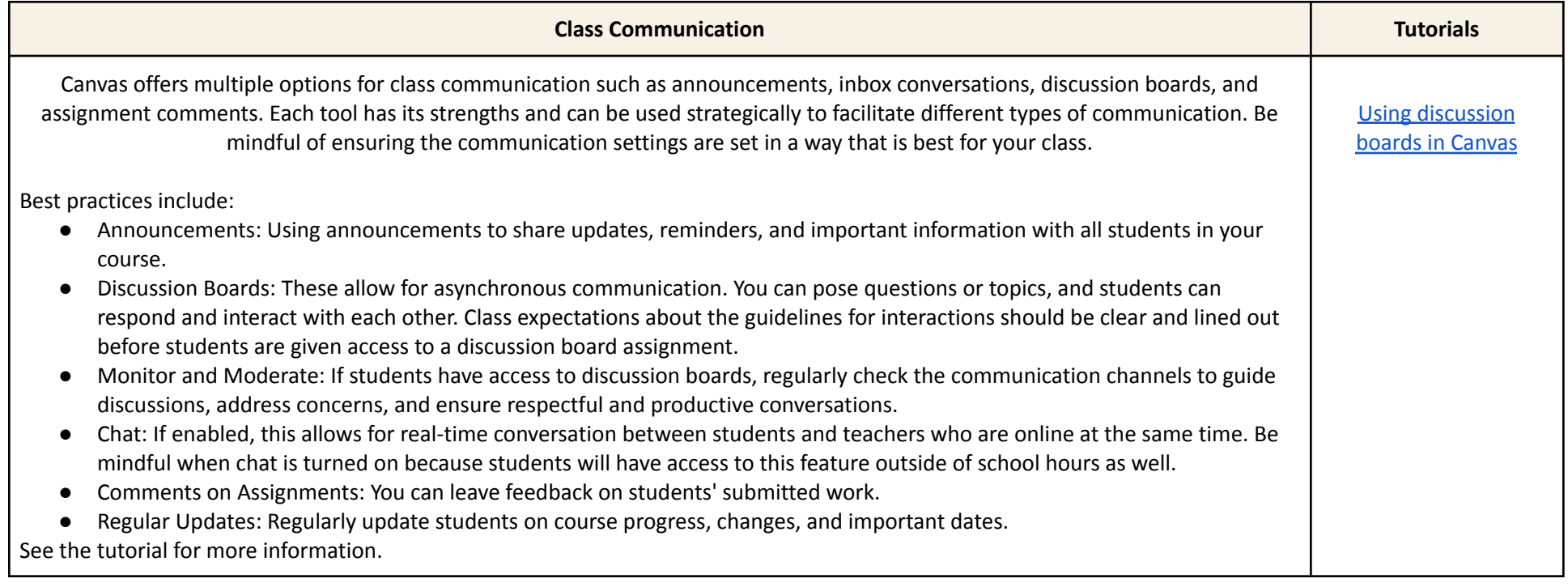

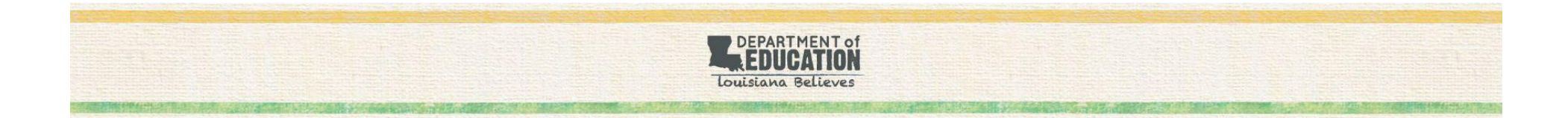